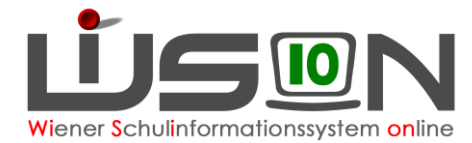

# **Lehrfächerverteilung – ergänzende Beispiele**

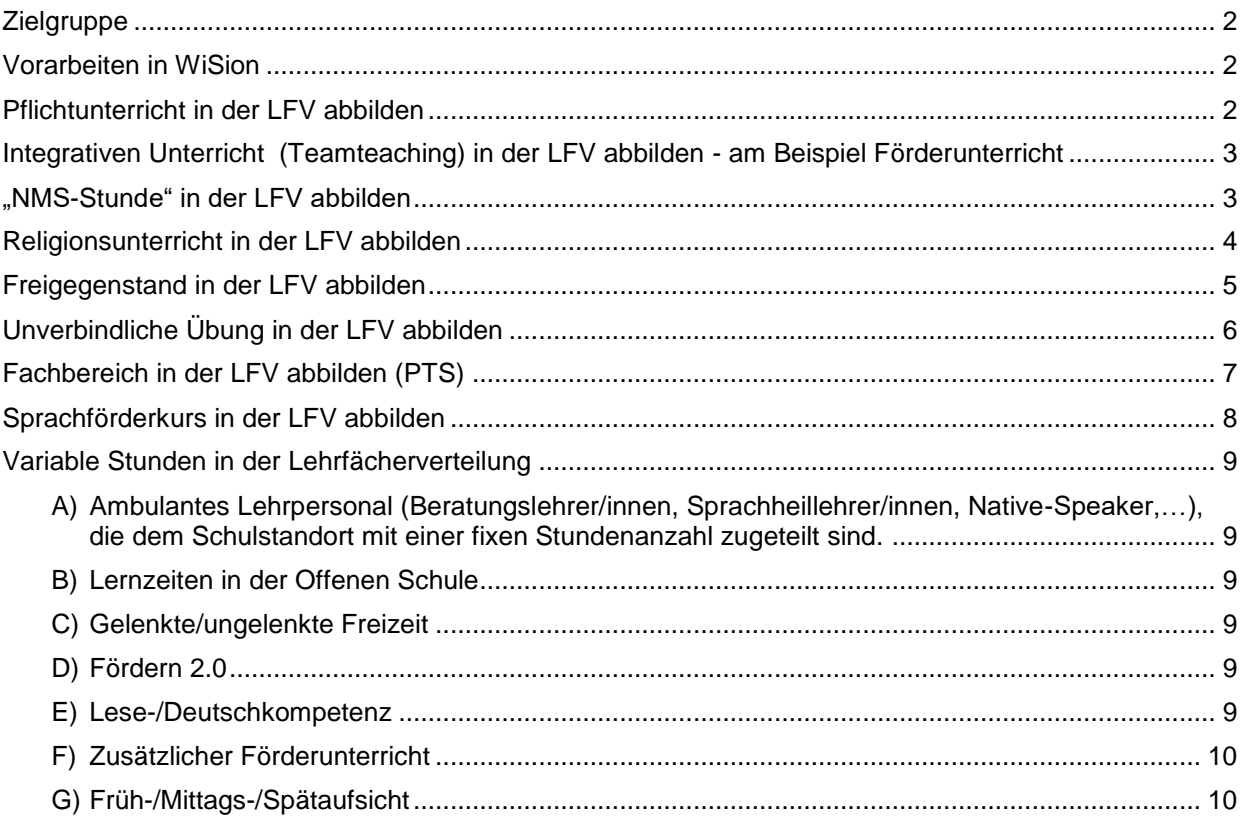

In dieser Handreichung werden Beispiele für Lehrfächerverteilungseinträge in WiSion® beschrieben.

Diese Handreichung ist eine Ergänzung zu "Lehrfächerverteilung und Stundenplanung".

Diese Handreichung wird in nächster Zeit um weitere Beispiele ergänzt.

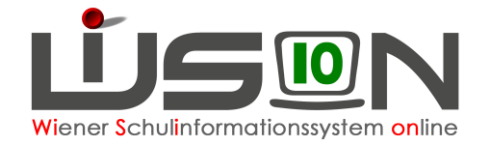

## **Zielgruppe**

Schulleiter/innen

## **Vorarbeiten in WiSion**

Die KGE, der die LFV zugeordnet ist, hat entweder den Status "aktuell" oder "in Planung".

Den Klassen in dieser KGE ist jeweils jene Stundentafel im Datenfeld "primäre Stundentafel" hinterlegt, nach der die LFV erstellt werden soll.

Der KGE sind erforderliche Gruppen zugeordnet.

Hinweis: In der LFV können nur jene Gegenstände bei Lehrpersonen verplant werden, die in den primären Stundentafeln bei den jeweiligen Schulstufen mit einer Wochenstundenanzahl > 0 aufscheinen.

### **Hinweis: Alle automatisch eingetragenen Kontingentarten sind zur Zeit (ab Dez. 2016) zu ignorieren und nicht zu verändern!!!**

### **Pflichtunterricht in der LFV abbilden**

#### **Eintrag in der LFV:**

LFV öffnen und Filter einstellen. Auf das Plus klicken.

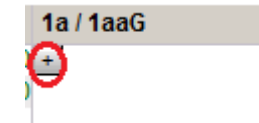

Gegenstandsart "Pflichtgegenstand" auswählen – Gegenstand auswählen – Einheiten werden aufgrund der Anzahl der Stunden in der Stundentafel automatisch eingetragen – Wertigkeit wird automatisch eingetragen – Kontingentart: "01 Pflichtunterricht ohne Religion"

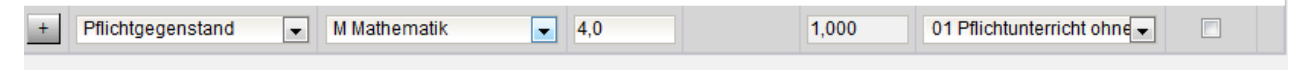

Hinzufügen (+) und OK klicken

.

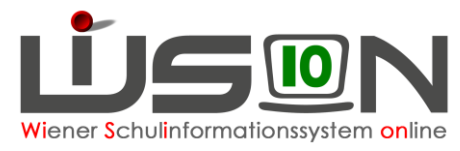

### **Integrativen Unterricht (Teamteaching) in der LFV abbilden - am Beispiel Förderunterricht**

**Eintrag in der LFV:**

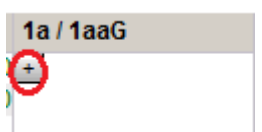

LFV öffnen und Filter einstellen. Auf das Plus klicken.

Gegenstandsart "Fördernde Maßnahmen" auswählen – Gegenstand "Förderunterricht" – Einheiten werden aufgrund der Anzahl der Stunden in der Stundentafel automatisch eingetragen – Wertigkeit wird automatisch eingetragen – Kontingentart: "01 Förderunterricht lt. Stundentafel"

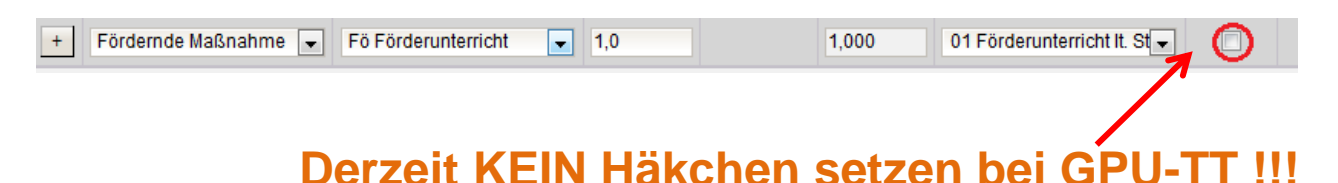

Hinzufügen (+) und OK klicken.

## **"NMS-Stunde" in der LFV abbilden**

#### **Eintrag in der LFV:**

LFV öffnen und Filter einstellen. Auf das Plus klicken.

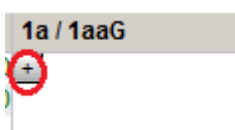

Gegenstandsart "Pflichtgegenstand" auswählen – Gegenstand auswählen – Einheiten händisch ändern – Wertigkeit wird automatisch eingetragen - Kontingentart: "05 Neue Mittelschule"

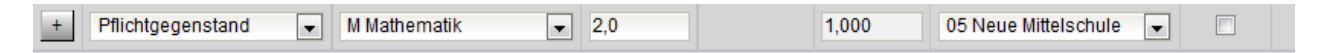

Hinzufügen (+) und OK klicken

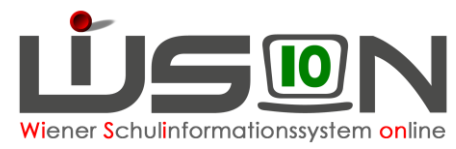

## **Religionsunterricht in der LFV abbilden**

#### **Abbildung in der KGE:**

Der mit der LFV verbundenen KGE muss eine entsprechende Gruppe zugeteilt sein:

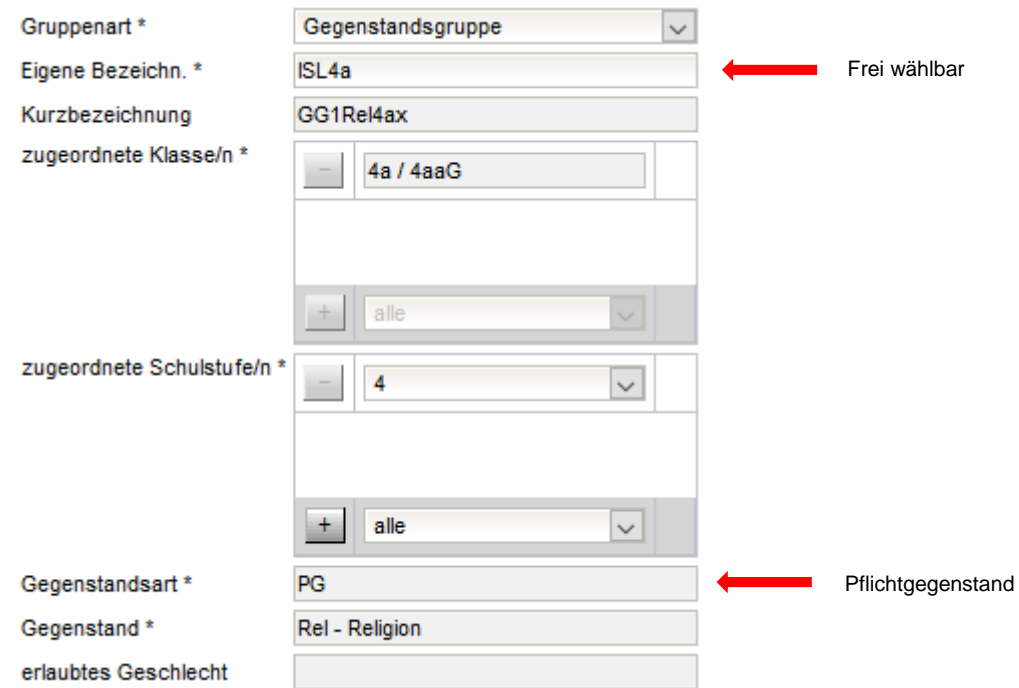

#### **Eintrag in der LFV:**

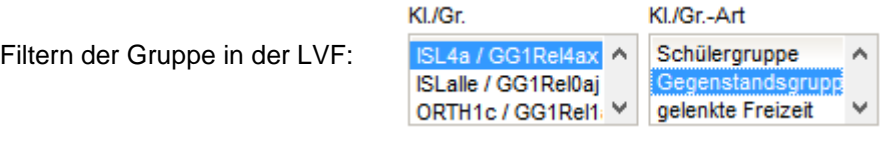

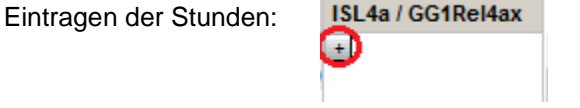

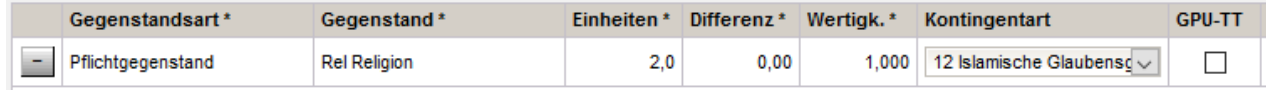

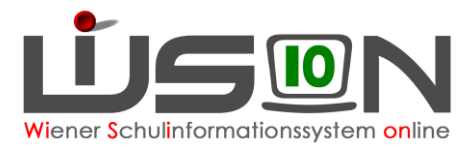

 $\Box$ 

## **Freigegenstand in der LFV abbilden**

#### **Rechtliche Grundlagen:**

Freigegenstände sind jene Unterrichtsgegenstände, zu deren Besuch eine Anmeldung zu Beginn jedes Schuljahres erforderlich ist, die beurteilt werden und deren Beurteilung keinen Einfluss auf den erfolgreichen Abschluss einer Schulstufe hat.

#### **Abbildung in der KGE:**

Der mit der LFV verbundenen KGE muss eine entsprechende Gruppe zugeteilt sein:

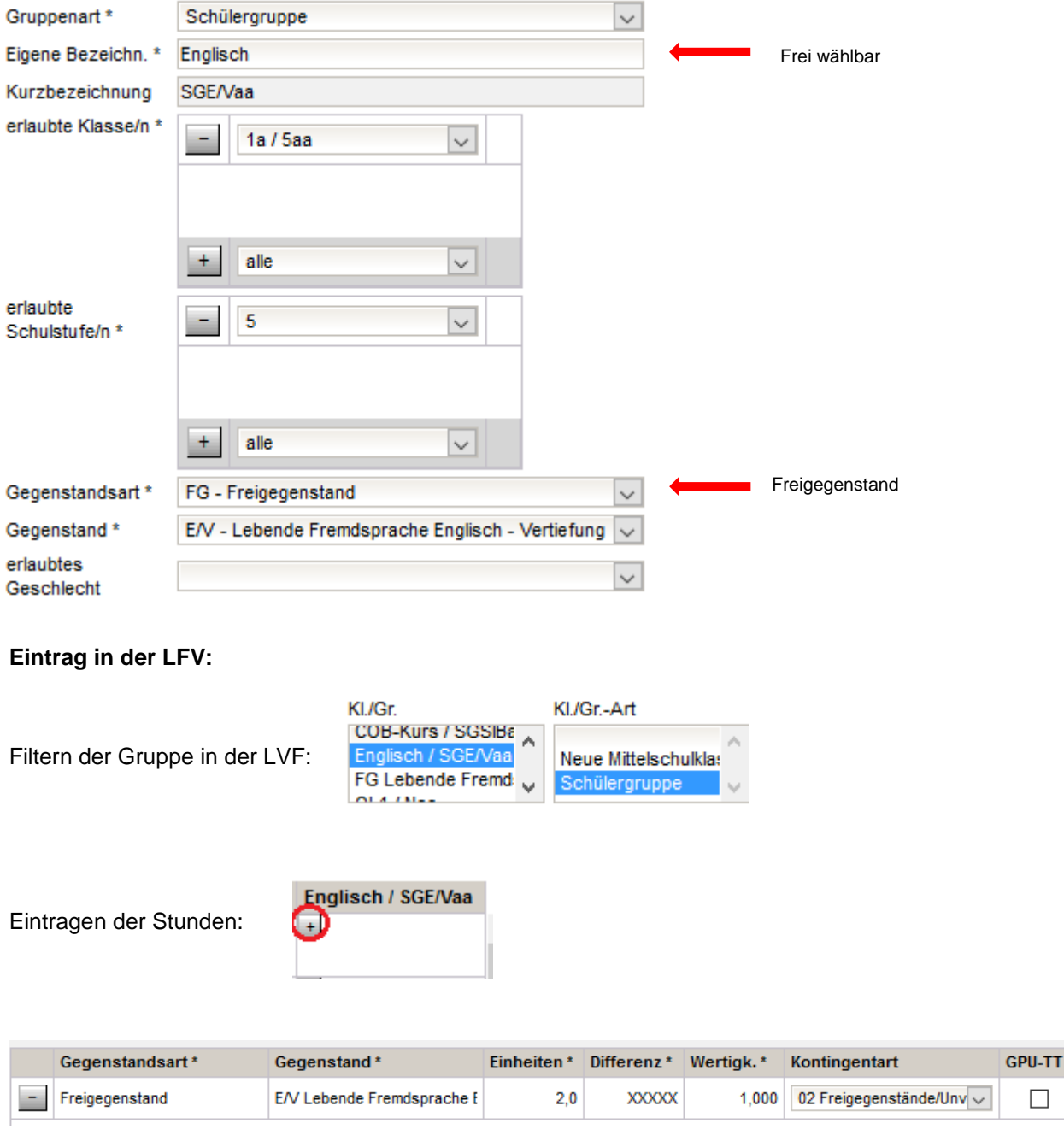

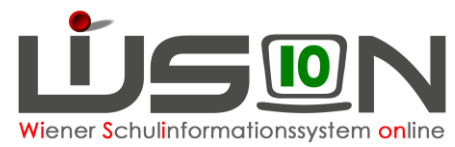

## **Unverbindliche Übung in der LFV abbilden**

#### **Abbildung in der KGE:**

Der mit der LFV verbundenen KGE muss eine entsprechende Gruppe zugeteilt sein:

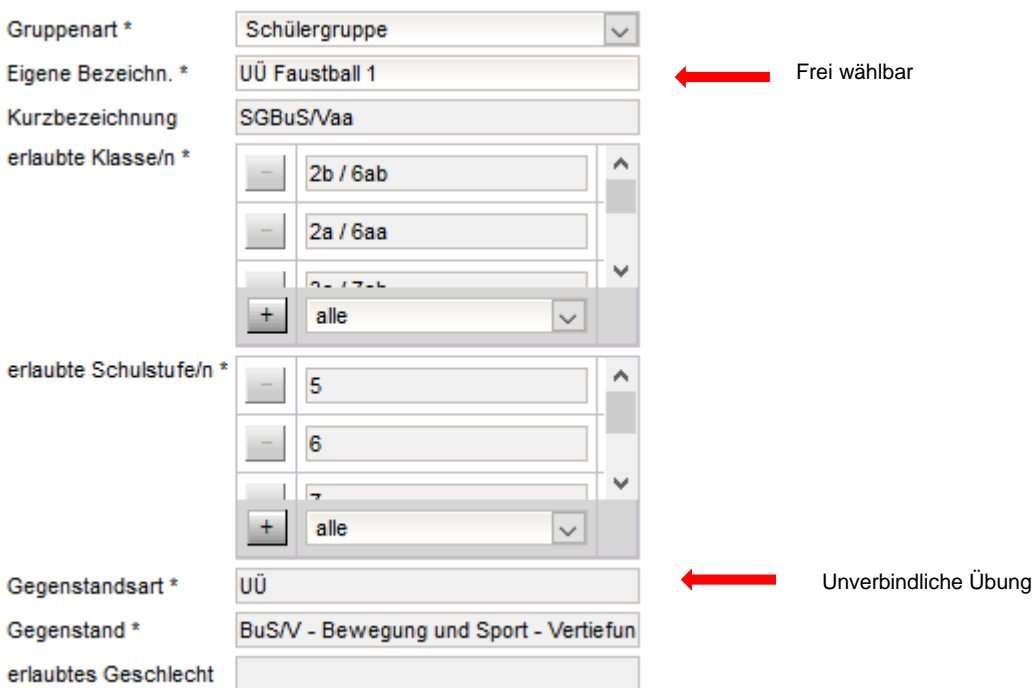

#### **Eintrag in der LFV:**

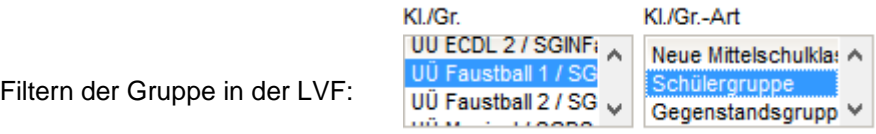

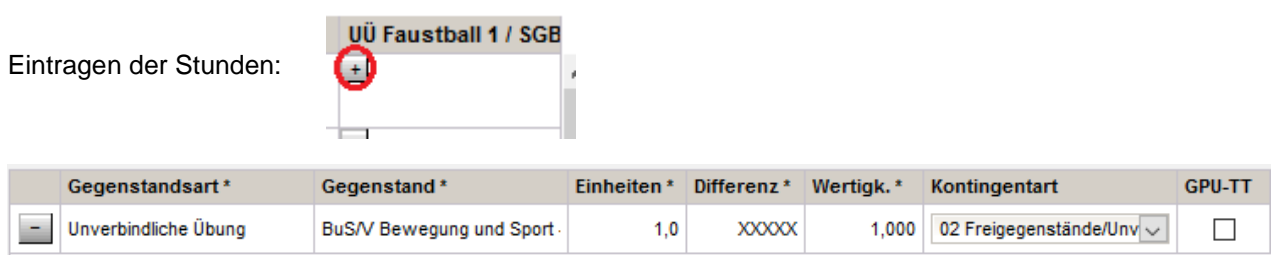

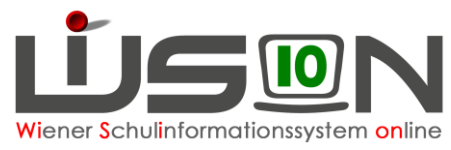

# **Fachbereich in der LFV abbilden (PTS)**

#### **Abbildung in der KGE:**

Der mit der LFV verbundenen KGE muss eine entsprechende Gruppe zugeteilt sein:

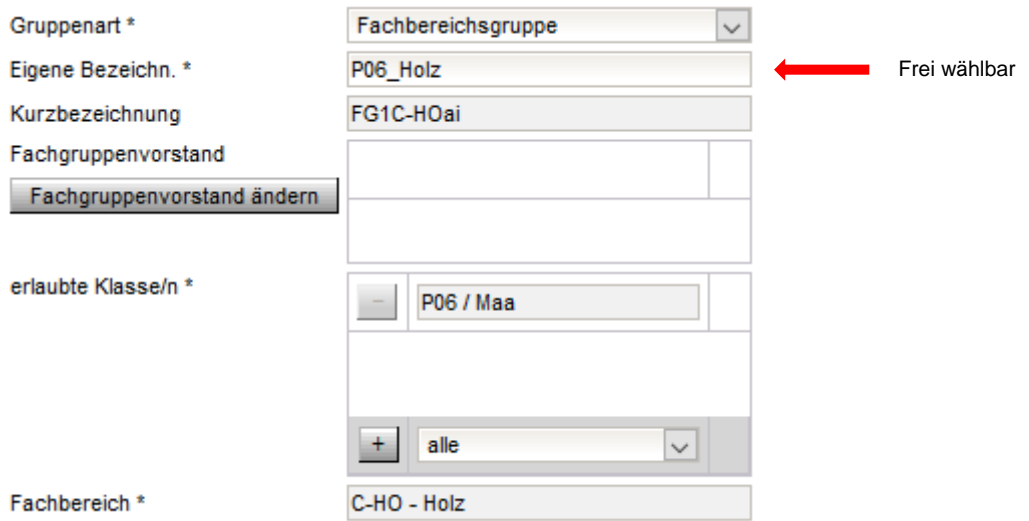

#### **Eintrag in der LFV:**

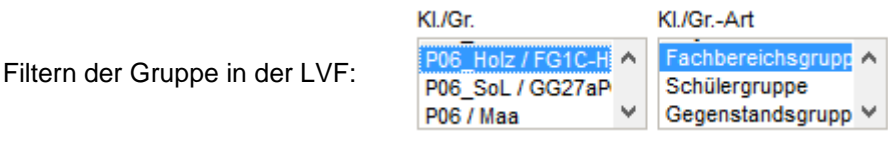

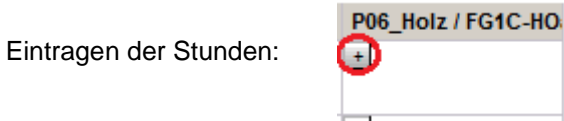

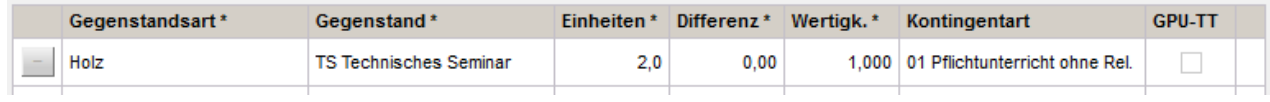

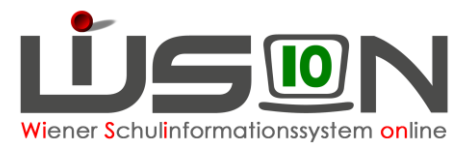

## **Sprachförderkurs in der LFV abbilden**

#### **Abbildung in der KGE:**

Der mit der LFV verbundenen KGE muss folgende Gruppe zugeteilt sein:

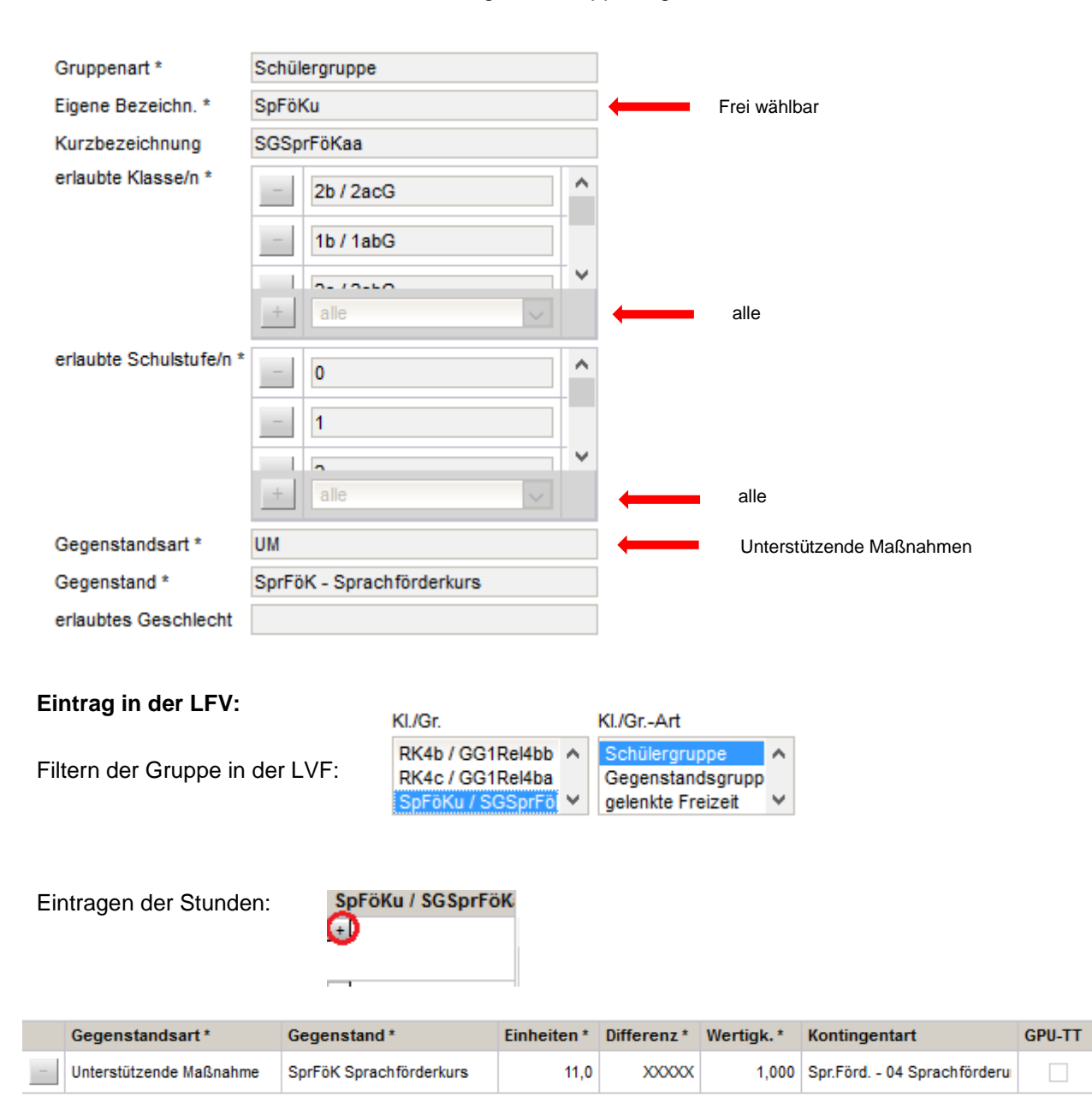

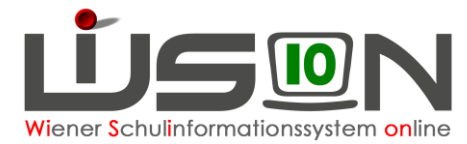

## **Variable Stunden in der Lehrfächerverteilung**

Variable Stunden sind für jene Lehrpersonen gedacht, die während des Unterrichtsjahres wechselnde Schüler/innen aus wechselnden Klassen/Schulstufen betreuen und für die es nicht sinnvoll (oder zu unübersichtlich) ist eigene Gruppen anzulegen.

Beispiele für **mögliche** variable Stunden (ohne Anspruch auf Vollständigkeit):

### **A) Ambulantes Lehrpersonal (Beratungslehrer/innen, Sprachheillehrer/innen, Native-Speaker, Schulsozialarbeit, Sozialindexstunden, …), die dem Schulstandort mit einer fixen Stundenanzahl zugeteilt sind.**

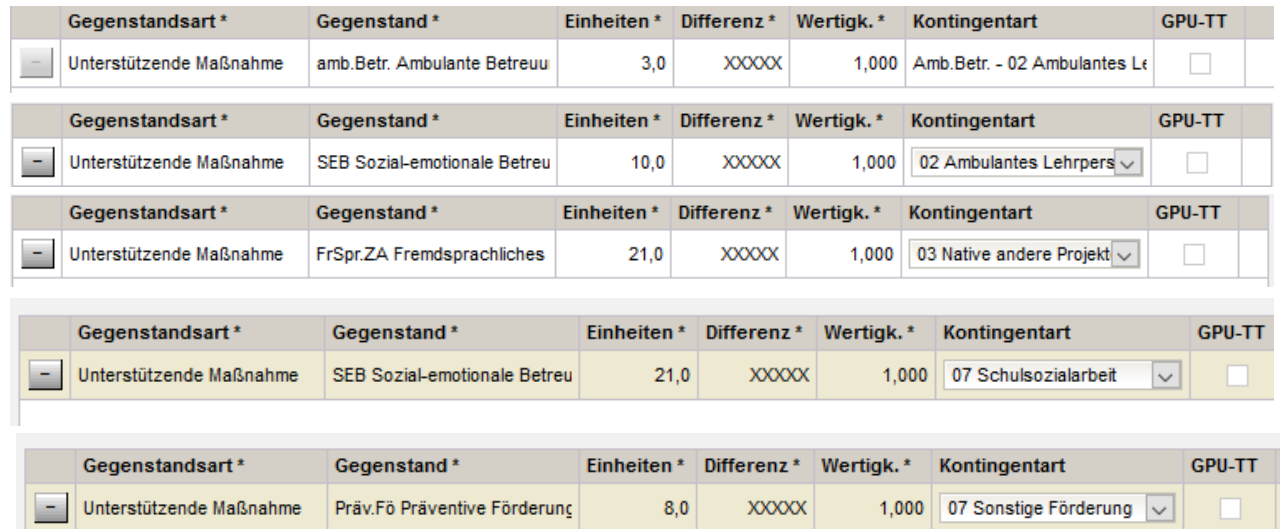

### **B) Lernzeiten in der Offenen Schule**

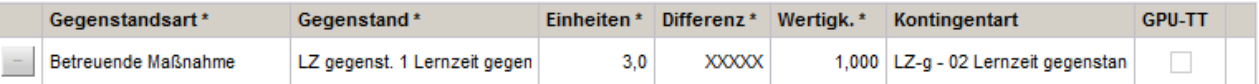

### **C) Gelenkte/ungelenkte Freizeit**

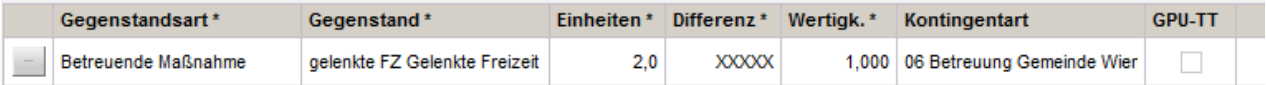

### **D) Fördern 2.0**

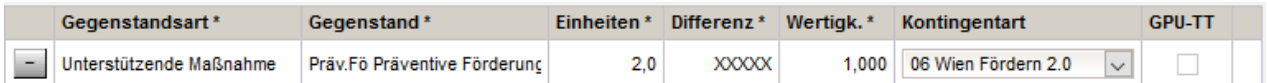

### **E) Lese-/Deutschkompetenz**

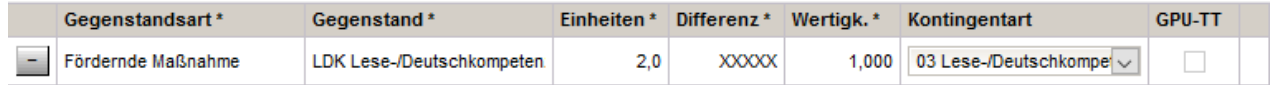

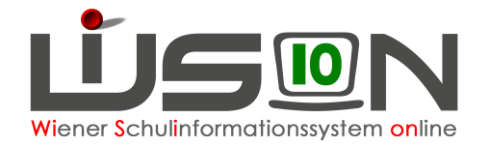

### **F) Zusätzlicher Förderunterricht**

Wenn zusätzliche Fördermaßnahmen - über das Kontingent "01 Förderunterricht laut Stundentafel" hinausgehend – zum Tragen kommen (Teamlehrer/innen).

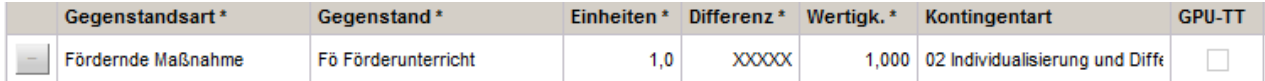

### **G) Früh-/Mittags-/Spätaufsicht**

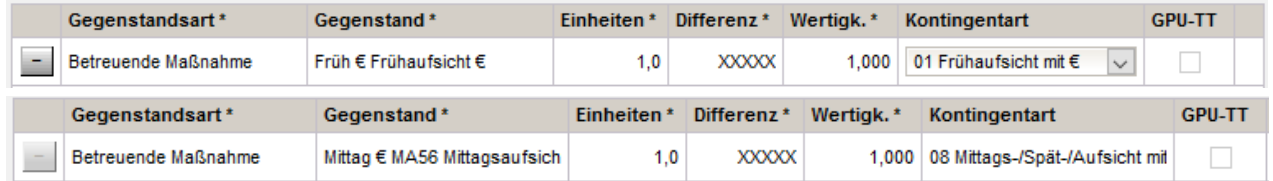